# Файлы настроек SDP

Настройки SDP по умолчанию определены в исходном коде ядра WCS. Для того, чтобы изменить эти настройки, необходимо создать указанные файлы в каталоге /usr/local/FlashphonerWebCallServer/conf .

При изменении настроек SDP, требуется перезапуск сервера.

## flash\_handler\_publish.sdp

Файл настроек flash\_handler\_publish.sdp описывает SDP для потоков, публикуемых с Flash клиента. По умолчанию используется следующая настройка SDP:

```
v=0
o=- 1988962254 1988962254 IN IP4 0.0.0.0
c=IN IP4 0.0.0.0
t=0 0
a=sdplang:en
m=video 0 RTP/AVP 119 127
a=rtpmap:119 H264/90000
a=fmtp:119 profile-level-id=42e01f;packetization-mode=1
a=rtpmap:127 FLV/90000
a=sendonly
m=audio 0 RTP/AVP 97 8 0 102 103 104 105 106 107 108 109 110 111 112 113 114
115 116 117 118 119 a=rtpmap:97 SPEEX/16000
a=rtpmap:8 PCMA/8000
a=rtpmap:0 PCMU/8000
a=rtpmap:102 mpeg4-generic/48000/1
a=rtpmap:103 mpeg4-generic/44100/1
a=rtpmap:104 mpeg4-generic/32000/1
a=rtpmap:105 mpeg4-generic/24000/1
a=rtpmap:106 mpeg4-generic/22050/1
a=rtpmap:107 mpeg4-generic/16000/1
a=rtpmap:108 mpeg4-generic/12000/1
a=rtpmap:109 mpeg4-generic/11025/1
a=rtpmap:110 mpeg4-generic/8000/1
a=rtpmap:111 mpeg4-generic/48000/2
a=rtpmap:112 mpeg4-generic/44100/2
a=rtpmap:113 mpeg4-generic/32000/2
a=rtpmap:114 mpeg4-generic/24000/2
a=rtpmap:115 mpeg4-generic/22050/2
a=rtpmap:116 mpeg4-generic/16000/2
a=rtpmap:117 mpeg4-generic/12000/2
a=rtpmap:118 mpeg4-generic/11025/2
a=rtpmap:119 mpeg4-generic/8000/2
a=sendonly
```
Отметим, что изменение данного файла позволяет только добавить или убрать поддержку аудио- и видеопотоков, но не изменить кодек, переданный публикующей стороной.

Например, если убрать из flash\_handler\_publish.sdp аудио составляющую

```
v=0o=- 1988962254 1988962254 IN IP4 0.0.0.0
c=IN IP4 0.0.0.0
t=0 0
a=sdplang:en
m=video 0 RTP/AVP 119 127
a=rtpmap:119 H264/90000
a=fmtp:119 profile-level-id=42e01f;packetization-mode=1
a=rtpmap:127 FLV/90000
a=sendonly
```
то поток, опубликованный RTMP кодировщиком, на WCS будет только с видео, даже если он публикуется клиентом с видео и аудио.

# flash\_handler\_play.sdp

Файл настроек flash\_handler\_play.sdp описывает SDP для потоков, воспроизводимых на Flash клиенте. По умолчанию используется следующая настройка SDP:

```
v = \thetao=- 1988962254 1988962254 IN IP4 0.0.0.0
c=IN IP4 0.0.0.0
t=0 0
a=sdplang:en
m=video 0 RTP/AVP 96
a=rtpmap:96 H264/90000
a=fmtp:96 profile-level-id=42e01f;packetization-mode=1
a=recvonly
m=audio 0 RTP/AVP 97 8 0 102 103 104 105 106 107 108 109 110
a=rtpmap:97 SPEEX/16000
a=rtpmap:8 PCMA/8000
a=rtpmap:0 PCMU/8000
a=rtpmap:102 mpeg4-generic/48000/1
a=rtpmap:103 mpeg4-generic/44100/1
a=rtpmap:104 mpeg4-generic/32000/1
a=rtpmap:105 mpeg4-generic/24000/1
a=rtpmap:106 mpeg4-generic/22050/1
a=rtpmap:107 mpeg4-generic/16000/1
a=rtpmap:108 mpeg4-generic/12000/1
a=rtpmap:109 mpeg4-generic/11025/1
a=rtpmap:110 mpeg4-generic/8000/1
a=recvonly
```
## media\_transponder.sdp

Файл настроек media\_transponder.sdp описывает SDP для републикации потоков по RTMP на стороннем сервере. По умолчанию используется следующая настройка SDP:

```
v = \thetao=- 1988962254 1988962254 IN IP4 0.0.0.0
c=IN IP4 0.0.0.0
t=0 0
a=sdplang:en
m=video 0 RTP/AVP 95 96
a=rtpmap:95 H264/90000
a=fmtp:95 profile-level-id=42e01f;packetization-mode=0
a=rtpmap:96 H264/90000
a=fmtp:96 profile-level-id=42e01f;packetization-mode=1
a=recvonly
m=audio 0 RTP/AVP 103 96 97 98 99 100 102 108 104
a=rtpmap:108 mpeg4-generic/48000/1
a=rtpmap:96 mpeg4-generic/8000/1
a=rtpmap:97 mpeg4-generic/11025/1
a=rtpmap:98 mpeg4-generic/12000/1
a=rtpmap:99 mpeg4-generic/16000/1
a=rtpmap:100 mpeg4-generic/22050/1
a=rtpmap:104 mpeg4-generic/24000/1
a=rtpmap:102 mpeg4-generic/32000/1
a=rtpmap:103 mpeg4-generic/44100/1
a=recvonly
```
## rtmp\_agent.sdp

Файл настроек rtmp\_agent.sdp описывает SDP для захвата потоков по RTMP со стороннего сервера. По умолчанию используется следующая настройка SDP:

```
v - ao=- 1988962254 1988962254 IN IP4 0.0.0.0
c=IN IP4 0.0.0.0
t=0 0
a=sdplang:en
m=video 0 RTP/AVP 95
a=rtpmap:95 H264/90000
a=fmtp:95 profile-level-id=42e01f;packetization-mode=1
a=sendonly
m=audio 0 RTP/AVP 103 96 97 98 99 100 102 108 104
a=rtpmap:108 mpeg4-generic/48000/1
a=rtpmap:96 mpeg4-generic/8000/1
a=rtpmap:97 mpeg4-generic/11025/1
a=rtpmap:98 mpeg4-generic/12000/1
a=rtpmap:99 mpeg4-generic/16000/1
a=rtpmap:100 mpeg4-generic/22050/1
a=rtpmap:104 mpeg4-generic/24000/1
a=rtpmap:102 mpeg4-generic/32000/1
a=rtpmap:103 mpeg4-generic/44100/1
a=recvonly
```
# rtsp\_server.sdp

Файл настроек rtsp\_server.sdp описывает SDP для воспроизведения потоков, опубликованных на сервере, как RTSP. По умолчанию используется следующая настройка SDP:

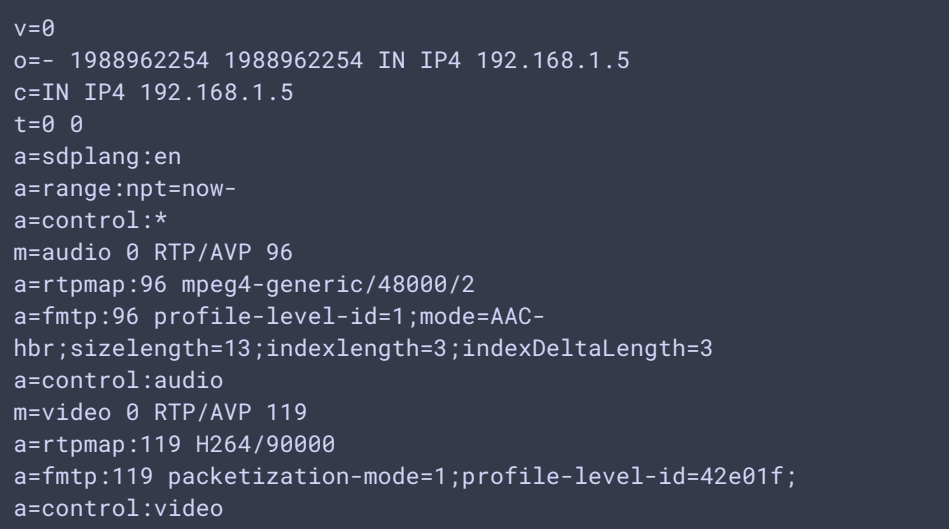

Здесь 192.168.1.5 - IP адрес WCS-сервера, указанный в файле fl[ashphoner.properties](file:///opt/TeamCityAgent/work/e8d9ff752ef6fac0/site/ru/WCS52/Working_with_the_server/Core_settings/Settings_file_flashphoner.properties/)

# hls.sdp

Начиная со сборки [5.2.575,](https://flashphoner.com/downloads/builds/WCS/5.2/FlashphonerWebCallServer-5.2.575.tar.gz) файл настроек hls.sdp описывает SDP для HLS потоков. По умолчанию используется следующая настройка SDP:

```
v = \thetao=- 1988962254 1988962254 IN IP4 0.0.0.0
c=IN IP4 0.0.0.0
t=0 0
a=sdplang:en
m=video 0 RTP/AVP 112
a=rtpmap:112 H264/90000
a=fmtp:112 packetization-mode=1; profile-level-id=420020
a=recvonly
m=audio 0 RTP/AVP 108 102 103
a=rtpmap:108 mpeg4-generic/48000/2
a=rtpmap:102 mpeg4-generic/32000/2
a=rtpmap:103 mpeg4-generic/44100/2
a=recvonly
```
**Warning**

Частоты дискретизации звука ниже 32000 Гц не поддерживаются

#### mse.sdp

В сборке [5.2.758](https://flashphoner.com/downloads/builds/WCS/5.2/FlashphonerWebCallServer-5.2.758.tar.gz) добавлена возможность настройки SDP для воспроизведения потоков по MSE. По умолчанию, используется следующая настройка:

```
v=0o=- 1988962254 1988962254 IN IP4 0.0.0.0
c=IN IP4 0.0.0.0
t=0 0
a=sdplang:en
m=video 0 RTP/AVP 112
a=rtpmap:112 H264/90000
a=fmtp:112 packetization-mode=1; profile-level-id=420020
a=recvonly
m=audio 0 RTP/AVP 108 96 97 98 99 100 102 103 104
a=rtpmap:108 mpeg4-generic/48000/1
a=rtpmap:96 mpeg4-generic/8000/1
a=rtpmap:97 mpeg4-generic/11025/1
a=rtpmap:98 mpeg4-generic/12000/1
a=rtpmap:99 mpeg4-generic/16000/1
a=rtpmap:100 mpeg4-generic/22050/1
a=rtpmap:104 mpeg4-generic/24000/1
a=rtpmap:102 mpeg4-generic/32000/1
a=rtpmap:103 mpeg4-generic/44100/1
a=recvonly
```
### mpegts\_agent.sdp

В сборке [5.2.1214](https://flashphoner.com/downloads/builds/WCS/5.2/FlashphonerWebCallServer-5.2.1214.tar.gz) добавлена возможность настройки SDP для публикации MPEG-TS потоков. По умолчанию, используется следующая настройка:

```
v=0o=- 1988962254 1988962254 IN IP4 0.0.0.0
c=IN IP4 0.0.0.0
t=0 0
a=sdplang:en
m=audio 1 RTP/AVP 102
a=rtpmap:102 mpeg4-generic/44100/2
a=sendonly
m=video 1 RTP/AVP 119
a=rtpmap:119 H264/90000
a=sendonly
```
### Настройка количества каналов для аудиопотоков

Согласно RFC [4566,](https://tools.ietf.org/html/rfc4566#section-6) количество каналов аудио может быть не указано, если используется один канал (моно). В связи с этим, начиная со сборки [5.2.859,](https://flashphoner.com/downloads/builds/WCS/5.2/FlashphonerWebCallServer-5.2.859.tar.gz) в настройке SDP можно не указывать количество каналов, в этом случае будет публиковаться или играть моно звук

```
a=rtpmap:102 mpeg4-generic/48000
a=rtpmap:103 mpeg4-generic/44100
```
Если же заранее неизвестно, стерео или моно звук будет опубликован, рекомендуется перечислить все возможные варианты, назначая каждому свой тип содержимого

a=rtpmap:102 mpeg4-generic/44100/1 a=rtpmap:103 mpeg4-generic/44100/2 a=rtpmap:104 mpeg4-generic/48000/1 a=rtpmap:105 mpeg4-generic/48000/2

# Соответствие кодеков при публикации

Если поток публикуется с кодеком, которого нет в настройке SDP (например, настройка содержит только AAC стерео, а публикуется AAC моно звук), публикация завершится с ошибкой No common codecs.